# TEXHINKA БЕЗОПАСНОСТИ

Правила поведения в кабинете информатики и вычислительной техники

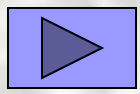

#### Первое знакомство:

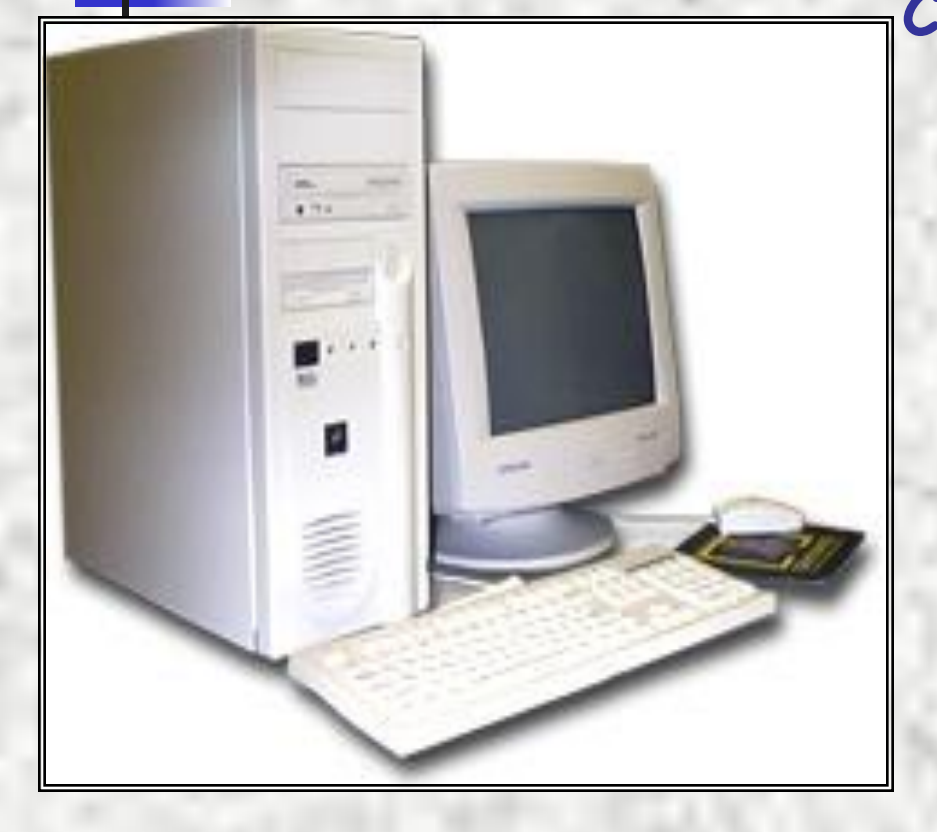

**Сегодня ты впервые пришёл в кабинет информатики. Он очень похож на обычный школьный класс, но отличие сразу бросается в глаза: на столе стоит компьютер. С сегодняшнего дня ты будешь учиться работать с ним. Хочется верить, что компьютер станет твоим добрым помощником.**

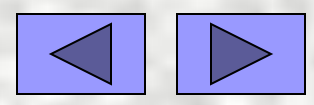

# Правила поведения<br>В кабинете ВТ:

**Чтобы помощник был добрым и красивым, надо к нему внимательно относиться. Компьютер не переносит грязи. Пыль, которая всегда бывает в неубранном кабинете, оседает на поверхности машины, проникает внутрь и выводит из строя точные электромеханические устройства, портит электронные схемы.**

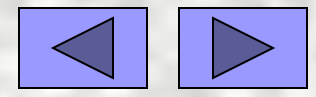

#### Правило первое:

**Нельзя приходить в грязной обуви и одежде. Если вы испачкались, почистите ваши пиджаки и портфели, прежде чем войдёте в класс. Длинные волосы не следует оставлять распущенными.**

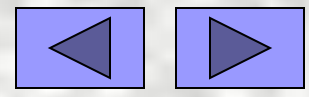

#### Правило второе:

**Вы не успели пообедать на перемене перед уроком информатики? Лучше потерпите, но не приносите с собою хлеб,**  орешки, конфеты, семечки, ... **Крошки навредят компьютеру больше, чем пыль: если они попадут между клавишами, их будет трудно оттуда извлечь.**

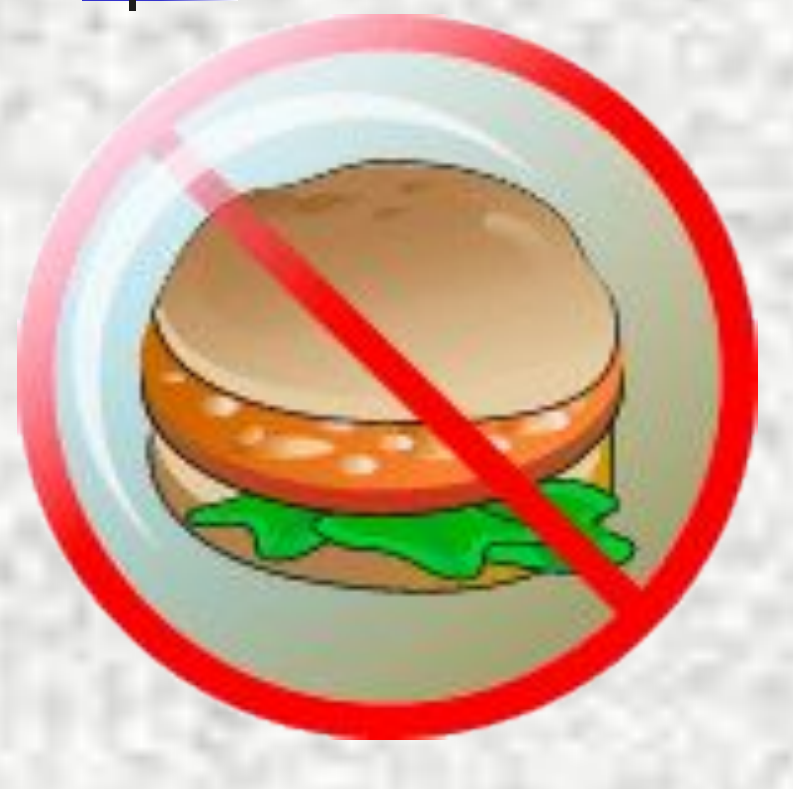

#### Правило третье:

**Жевательная резинка, какой бы вкусной она вам ни казалась, категорически запрещена каждому, кто сидит за компьютером. Оставленная без присмотра, она может попасть на машину и привести, например, к «залипанию» клавиш.**

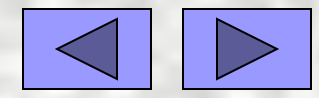

# Правило четвёртое:

**Направляясь на урок информатики, взгляните на ваши руки: если они испачканы, а под ногтями у вас грязь, то такими же грязными станут клавиши вашего компьютера. А ведь за этой клавиатурой будут работать и ваш учитель, и ваши товарищи. Вымойте, пожалуйста, руки!**

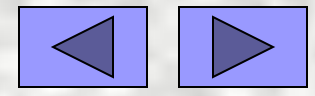

#### Правило пятое:

**Важнейшие требования в кабинете информатики – дисциплина.**

**Без разрешения учителя нельзя нажимать ни одну клавишу, даже если ты знаешь для чего она.**

 **Конечно, если ты нажмешь клавишу, взрыва или пожара от этого не случится.** 

**Но если машина подготовлена к уроку, а ты, не предупредив учителя, решил побаловаться с клавиатурой, то, вероятнее всего, подготовленный материал будет испорчен.**

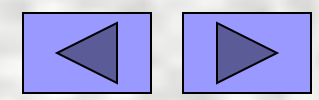

#### Правило шестое:

**Нажимая клавиши на клавиатуре, не прилагайте больших усилий. Компьютер поймет вас и при самом легком прикосновение. Помните, что барабаня по клавиатуре, вы быстро выведете ее из строя. Так же аккуратно следует относиться к мышке и другим устройствам, подключаемым к компьютеру.**

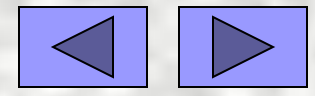

#### Правило седьмое:

**Не трогайте экран монитора даже чистыми пальцами на нем все равно останутся отпечатки, стереть которые бывает очень трудно.** 

**А множественные следы, оставленные на экране искажают изображение.**

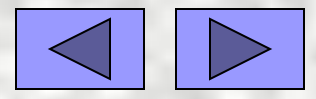

# **Компьютеры работают от**

**электрической сети, напряжение которой опасно для жизни. Будьте осторожны! Не трогайте провода, которые подведены к компьютеру! Не отсоединяйте и не присоединяйте устройства при включенном ПК! Ни в коем случае не включайте компьютер, если он не в полной комплектации.**

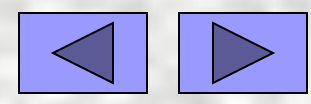

# Правило девятое:

POWER

**Особое предупреждение: никогда не нажимайте кнопку отключения компьютера от электрической сети. Это приводит к потере работоспособности компьютера. На восстановление не сохраненной или поврежденной при выключении ПК информации уйдет много часов.**

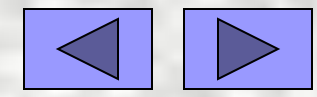

#### Правило десятое:

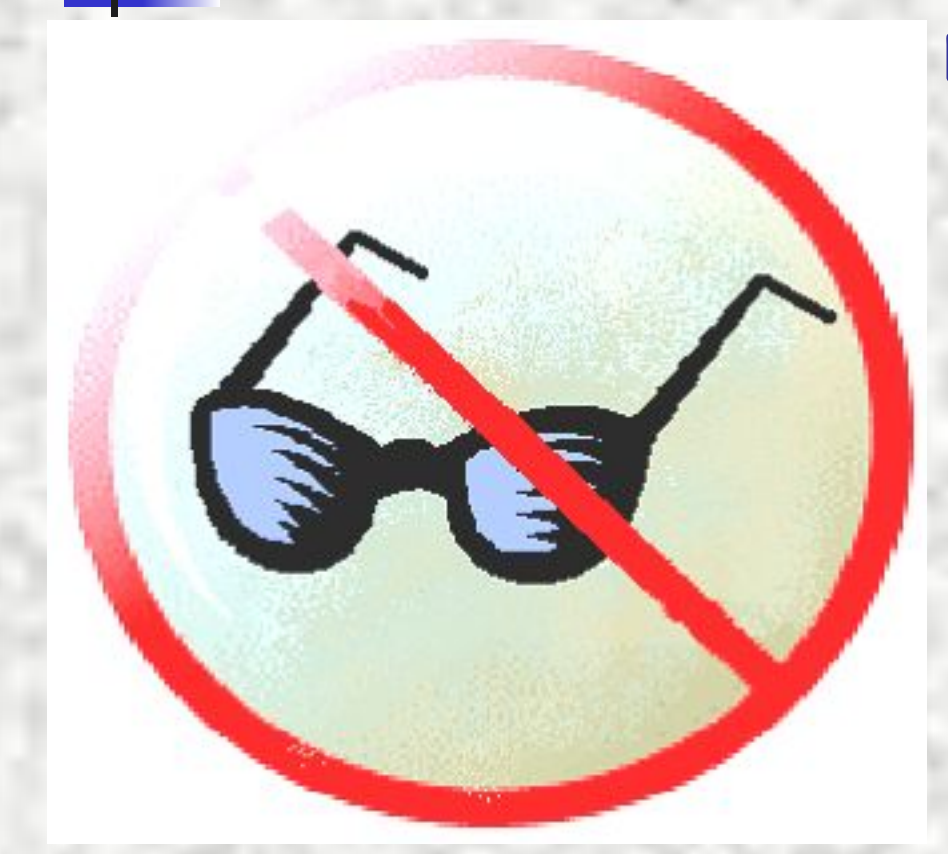

**В процессе работы за ПК необходимо каждый час делать перерывы и проветривать кабинет, а также выполнять гимнастику для глаз. Долго смотреть на светящийся монитор очень вредно для глаз.**

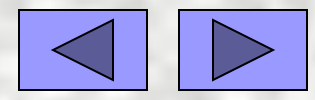

# Заключение:

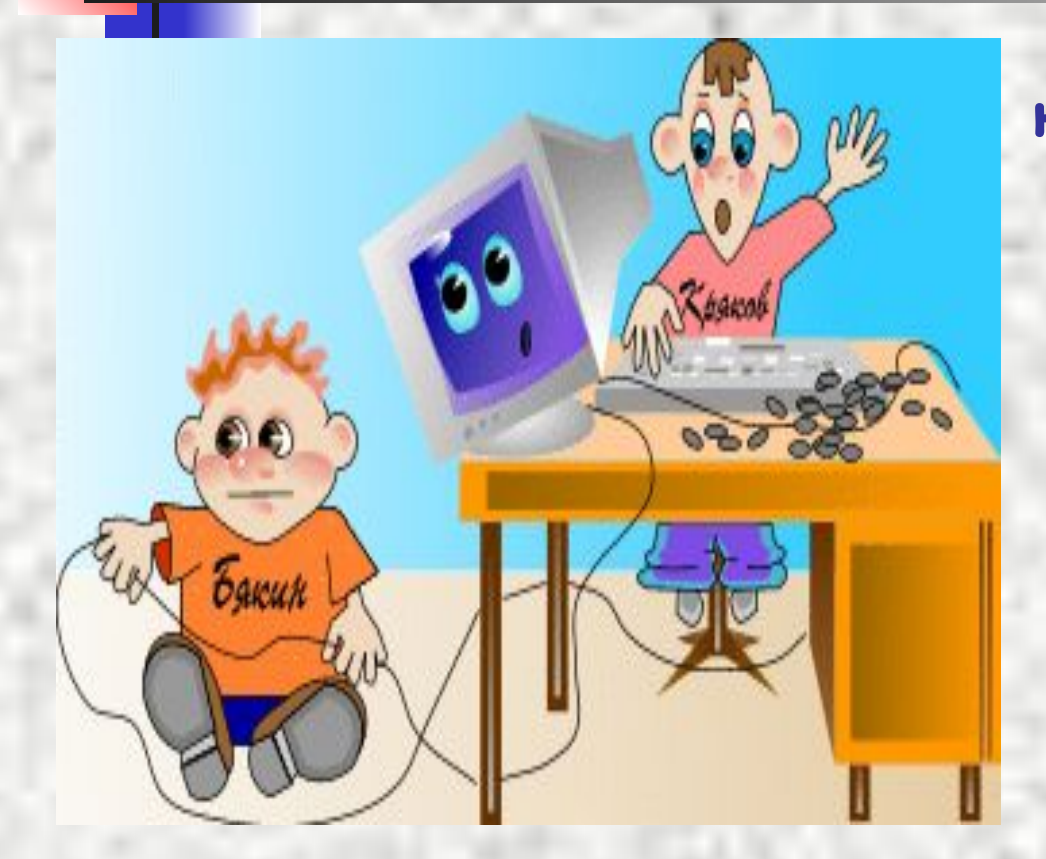

**Правила поведения в кабинете информатики не слишком сложны. Но соблюдать их нужно очень строго. Будучи внимательным к своему компьютеру, ты много интересного увидишь на его экране.**

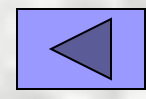